# **Introduction to Functional Programming in OCaml**

**Roberto Di Cosmo, Yann Régis-Gianas, Ralf Treinen**

**Week 5 - Sequence 1: Getting and handling your Exceptions**

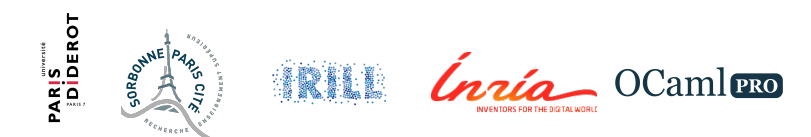

#### **Exceptions and the exn type**

OCaml provides exceptions for signalling and handling exceptional conditions.

- $\triangleright$  exceptions are constructors of a special sum type  $exn$
- $\triangleright$  these constructors can have arguments, like all other constructors
- $\triangleright$  new exceptions can be defined at any time
- $\triangleright$  this makes the exn sum type special: unlike the usual sum types, it can be extended
- $\triangleright$  exceptions cannot be polymorphic

# **Declaring exceptions**

Exceptions are declared using the exception keyword

```
# exception E;;
```
**exception** E

They are just constructors:

# E;;

 $-$  : exn =  $E$ 

# **Raising exceptions**

Exceptions are signalled using the raise keyword

```
# raise E;;
```
**exception**: E.

When an exception is raised, the computation is immediately stopped.

```
# let = raise E in [1;2];;
```
**exception**: E.

Let's see a more realistic example.

## **Taking the head of an empty list I**

```
exception Empty_list;;
# exception Empty_list
```

```
(∗ define a head function that uses the exception ∗)
let head = function
                    a::r \rightarrow a\begin{bmatrix} \begin{bmatrix} \end{bmatrix} & \begin{bmatrix} - \\ \end{bmatrix} & \begin{bmatrix} \end{bmatrix} \\ \begin{bmatrix} \end{bmatrix} & \begin{bmatrix} \end{bmatrix} & \begin{bmatrix} \end{bmatrix} \\ \begin{bmatrix} \end{bmatrix} & \begin{bmatrix} \end{bmatrix} & \begin{bmatrix} \end{bmatrix} \\ \begin{bmatrix} \end{bmatrix} & \begin{bmatrix} \end{bmatrix} & \begin{bmatrix} \end{bmatrix} \\ \begin{bmatrix} \end{bmatrix} & \begin{bmatrix} \end{bmatrix} & \begin{bmatrix} \end{bmatrix} \\ \begin{bmatrix} \end{bmatrix} & \begin{b\# val head : 'a list \rightarrow 'a = \langlefun>
```

```
(* let 's test *)head [2a':b']:
# - : char = 'a'head [];;
# Exception: Empty_list.
```
# **Handling exceptions**

Exception can be *captured*, using the try with construct.

**try** e **with**  $p1 \rightarrow e1$ | p2 -> e2 | ...

- $\blacktriangleright$  e is evaluated
- $\triangleright$  if E is raised, match it with the patterns in the with clause
- $\triangleright$  you can use any pattern of type  $\exp$
- $\blacktriangleright$  if E matches pattern  $p_i$ , evaluate expression  $e_i$
- $\blacktriangleright$  all the  $e_i$  must have the same type as  $e$

## **Handling examples I**

```
(∗ multiplying all values of an integer list ∗)
(∗ think of a 1 million element list with a 0 at the end ∗)
```

```
let rec mult = function\Box \rightarrow 1| a::rest \rightarrow if a = 0 then 0 else a * (multl rest)
;;
# val multl : int list -> int = <fun>
```
## **Handling examples II**

(∗ use exceptions to return as soon as we see a zero ∗)

```
exception Zero;;
# exception Zero
```

```
let multlexc ] =let rec aux = function
       \lceil \rceil \rightarrow 1| a::rest -> if a = 0 then raise Zero else a * (aux rest)
  in
  try aux l with Zero -> 0;;
# val multlexc : int list \rightarrow int = \langlefun\rangle
```
# **When things go wrong**

Run-time errors

<sup>I</sup> ...

OCaml catches type errors at compile time, but other errors may occur at runtime

- $\blacktriangleright$  division by zero
- $\blacktriangleright$  incomplete pattern matching
- $\triangleright$  out-of-bound access to indexed data structures like arrays

Capturing errors as exceptions

In *OCaml*, these errors do not *crash* the program: they raise an exception, which you can handle!

Let's see some examples.

#### **Meet the exceptions I**

```
(∗ division by zero ∗)
3/0;;
# Exception: Division_by_zero.
```
(∗ out of bound access to mutable data **struct**ures ∗)

```
let v = [\lfloor 1; 2; 3 \rfloor];;
# val v : int array = [|1; 2; 3|]
v.(0);# - : int = 1v.(3);;
# Exception: Invalid_argument "index␣out␣of␣bounds".
```
#### **Meet the exceptions II**

```
(∗ incomplete pattern matching ∗)
```

```
let drop = function
  | a:: rest \rightarrow rest;;
# Characters 47-75:
  ...........function
    | a:: rest \rightarrow rest...
Warning 8: this pattern-matching is not exhaustive.
Here is an example of a value that is not matched:
\lceilval drop : 'a list -> 'a list = <fun>
drop [1;2;3;4;5];;
# - : int list = [2; 3; 4; 5]
```
#### **Meet the exceptions III**

drop [];; **#** Exception: Match\_failure ("//toplevel//", 8, 11).

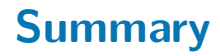

**Exceptions** 

- $\triangleright$  Constructors of a special exn sum type.
- $\triangleright$  Declared and raised using exception and raise.
- ▶ Handled using the try ... with ... construct.
- $\triangleright$  Useful for signalling and handling exceptional conditions, and for altering the flow of control.
- $\triangleright$  Good to know: raising and handling exceptions is very fast.